# 主座標分析

#### 青木繁伸

### 2020 年 3 月 17 日

## 1 **目的**

主座標分析を行う。

R には cmdscale という関数名で用意されている(距離行列を与える)。

### 2 **使用法**

```
import sys
sys.path.append("statlib")
from multi import princo
princo(s, verbose=True)
```
結果の描画

```
import sys
sys.path.append("statlib")
from multi import princo_plot
princo_plot(arg, ax1=1, ax2=2, label=True, color="black", color2="blue", alpha=0.5)
```
### 2.1 **引数**

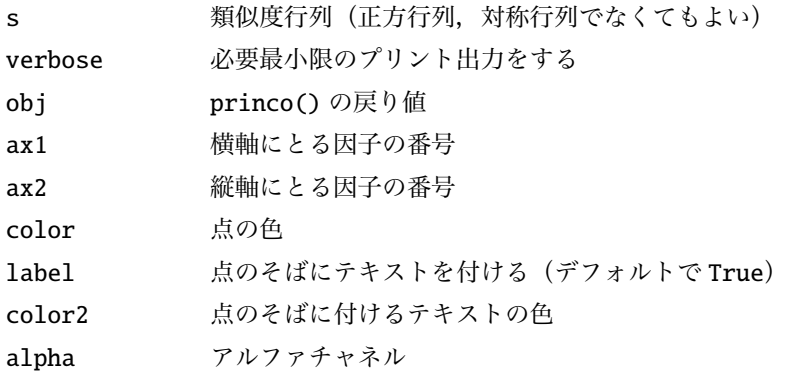

#### 2.2 **戻り値の名前**

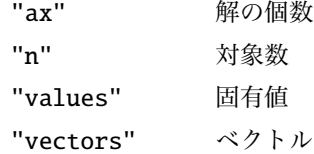

### 3 **使用例**

```
s = [[0, -1, -2, -3],[-1, 0, -3, -4],[-2, -3, 0, -1],[-3, -4, -1, 0]]import sys
sys.path.append (" statlib ")
from multi import princo
a = princo(s)
```

```
Principal Coordinate Analysis
```
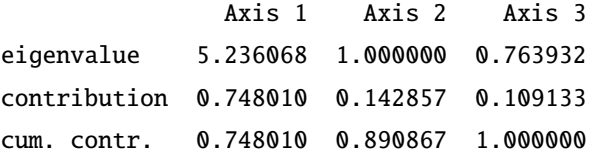

#### vectors

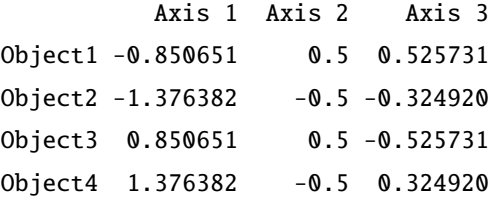

```
import numpy as np
import pandas as pd
dat = pd.read_csv (" data/iris.csv ")
dat = np.array(data.iloc[:, :4])from multi import similarityMatrix
s = similarityMatrix(dat, method=2)
a = princo(s, verbose=False)
```

```
import sys
sys.path.append (" statlib ")
from multi import princo_plot
color = np.repeat ([" red", "blue", "green "], 50)
princo_plot (a, color=color , label=False)
```
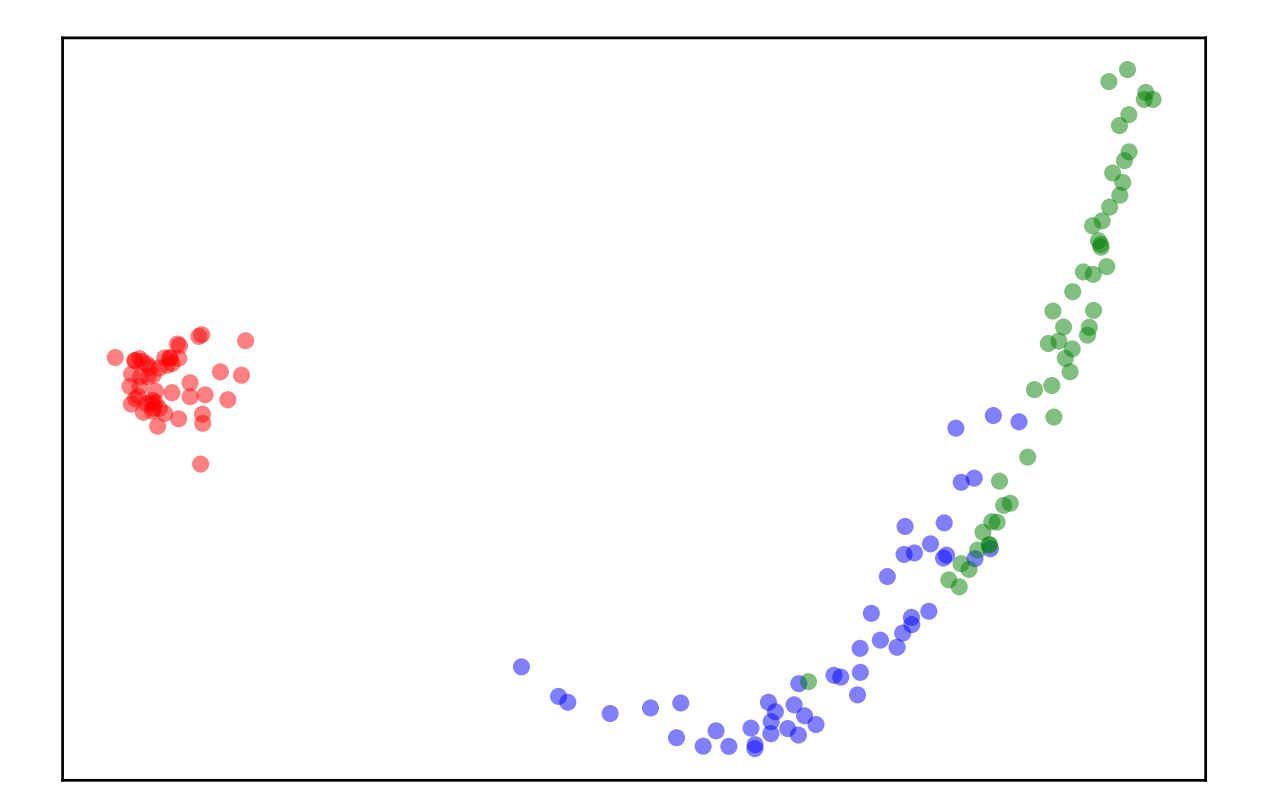

 $s =$  similarityMatrix(dat, method=3) a = princo(s, verbose=False)

princo\_plot (a, color=color , label=False)

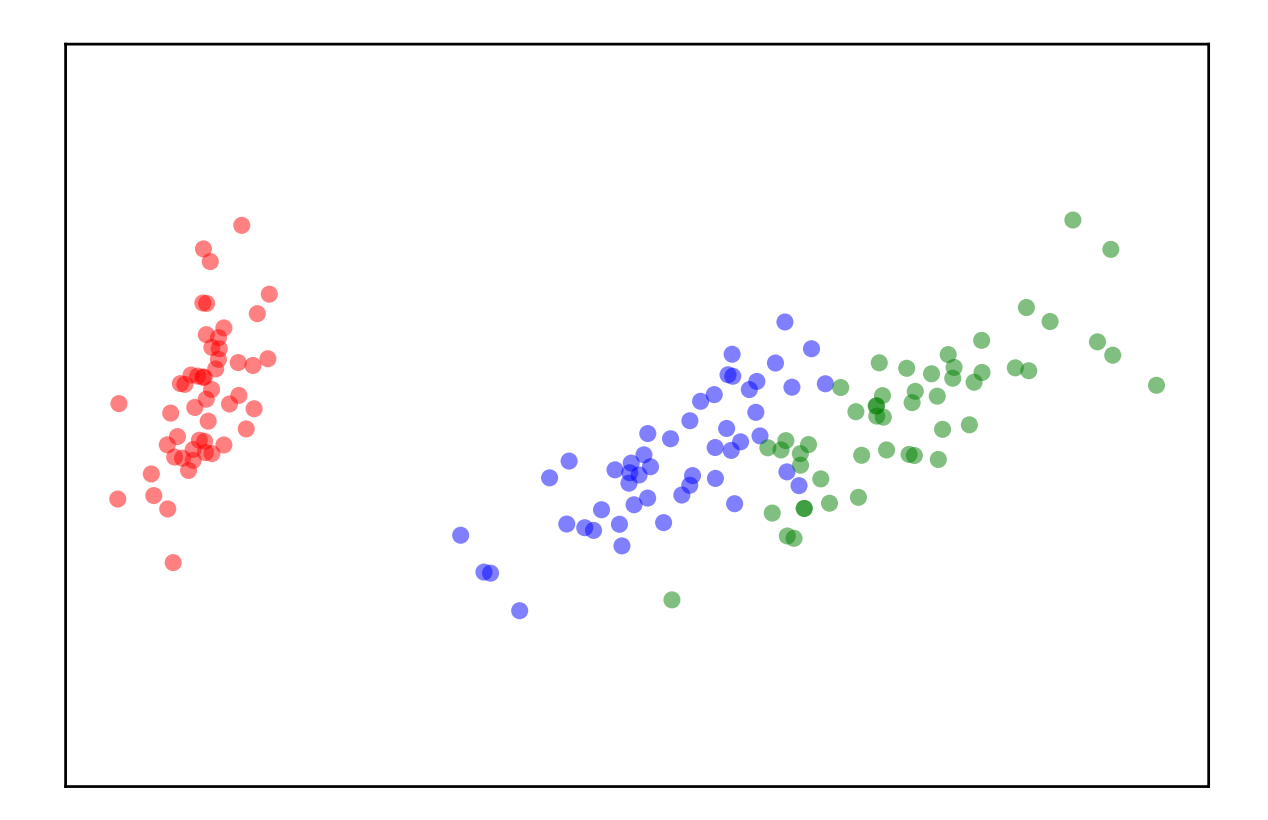